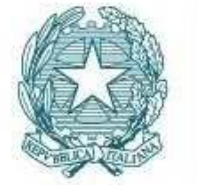

# **Novembre 2020 WWW.garanteprivacy.it PER LA PROTEZIONE DEI DATI PERSONALI**

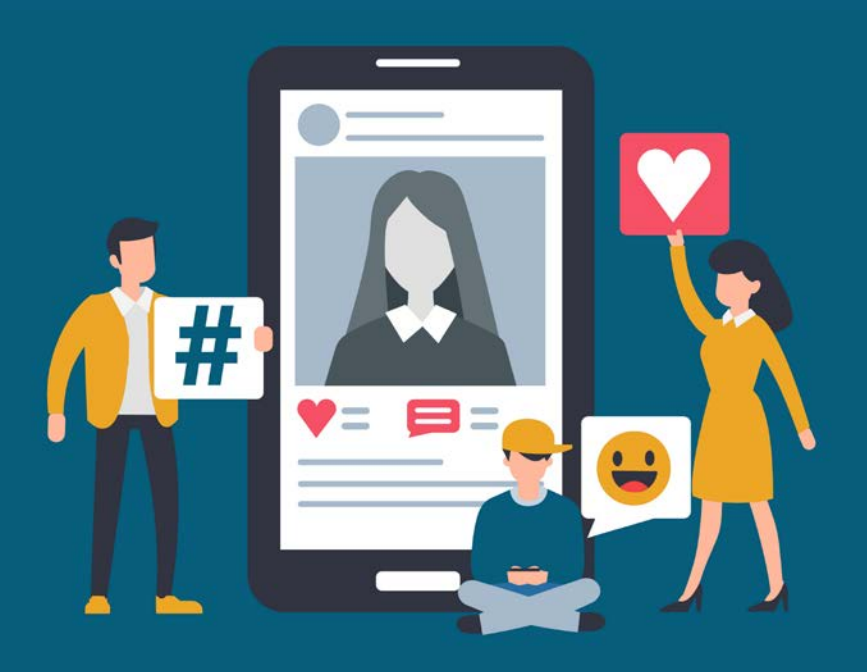

# **Attenzione a quando pubblichi immagini online**

# **Pubblica immagini di altre persone solo con il loro consenso**

**Potrebbero non voler apparire online o sentirsi in imbarazzo. Inserisci nelle immagini tag con i nomi di altre persone solo se sei sicuro che queste siano d'accordo** 

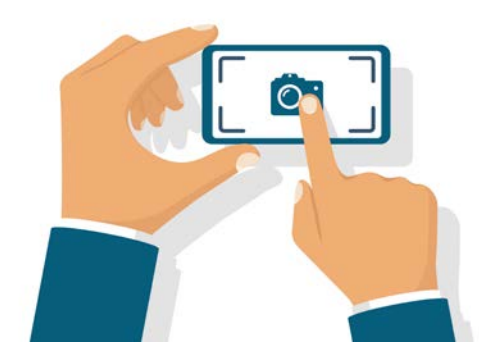

## **Rifletti bene prima di postare online foto o filmati**

**Potrebbe poi essere molto difficile eliminarli, soprattutto se qualcuno li ha copiati, condivisi, o diffusi su altri siti o social network** 

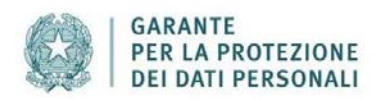

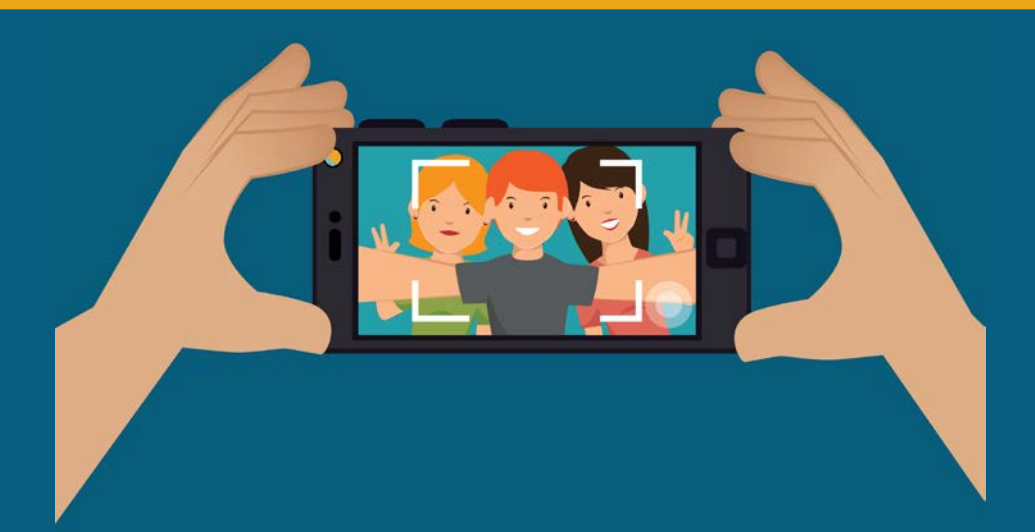

#### **Controlla chi può vedere le tue immagini**

**I principali social network consentono di scegliere se foto e immagini che pubblichi saranno visibili a tutti o solo a liste di persone scelte da te** 

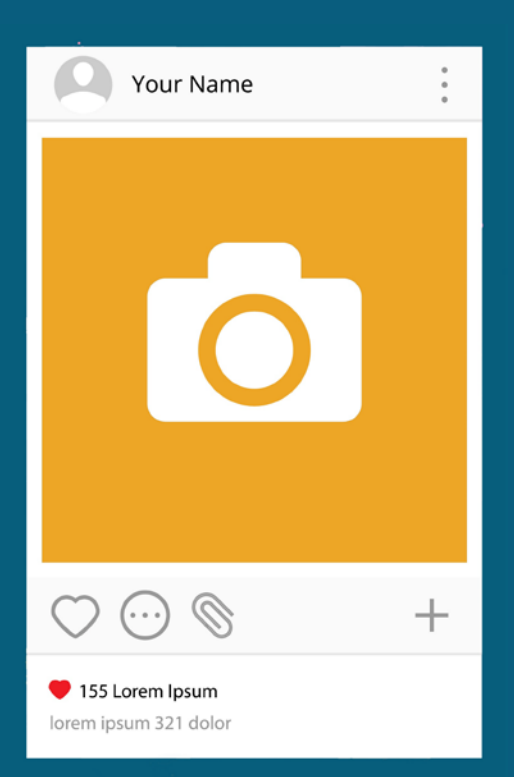

### **Controlla i tag con il tuo nome associati a foto e filmati**

**Alcuni social network consentono eventualmente di applicare scelte come: 1) bloccare l'inserimento di tag con il tuo nome nelle immagini postate da altre persone**

**2) autorizzare solo alcune persone a taggare le immagini con il tuo nome 3) ricevere un messaggio di avviso se qualcuno collega il tuo nome ad un'immagine, in modo che tu possa approvare o rifiutare il tag** 

#### **Molte app richiedono l'accesso alle foto o ai filmati che conservi su smartphone o tablet**

**Prima di autorizzare l'accesso, cerca di capire a quale scopo potrebbero essere utilizzate o diffuse le tue immagini** 

**La scheda ha finalità meramente divulgative e sarà aggiornata in base agli sviluppi tecnologici e normativi**